# **SISTEM INFORMASI PENCAPAIAN DAN PEMANTAUAN HASIL BELAJAR MAHASISWA DI PERGURUAN TINGGI**

**TUGAS AKHIR** 

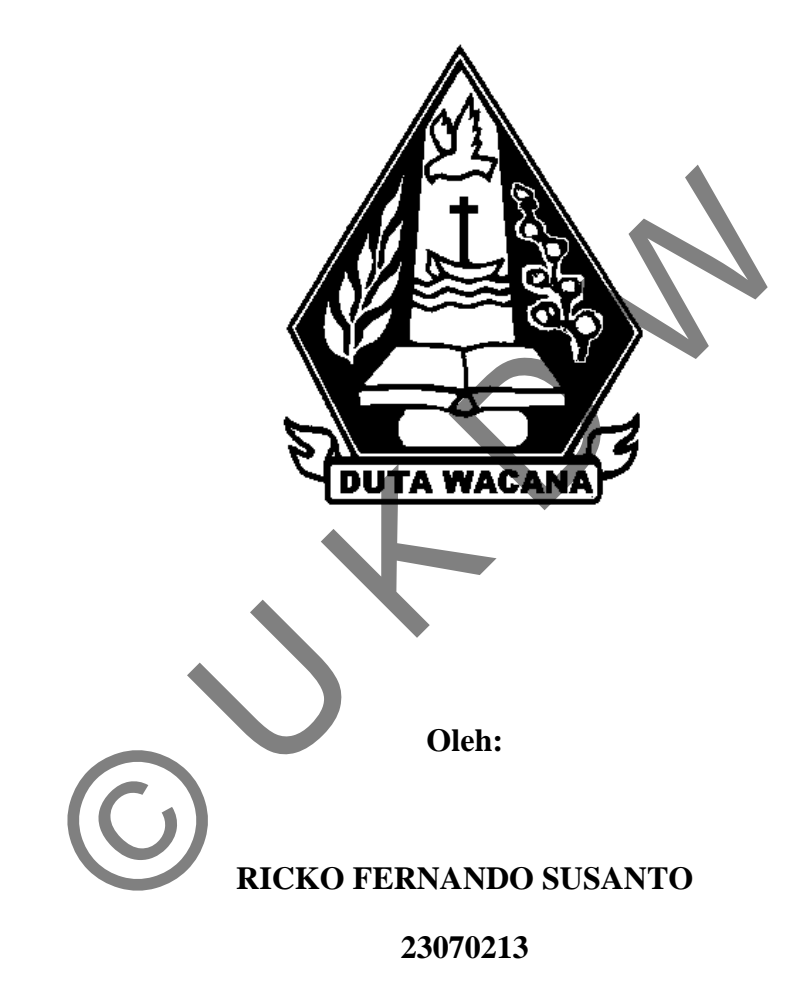

**Program Studi Sistem Informasi Fakultas Teknik Universitas Kristen Duta Wacana Tahun 2010** 

#### PERNYATAAN KEASLIAN TUGAS AKHIR

Saya menyatakan dengan sesungguhnya bahwa tugas akhir dengan judul:

#### SISTEM INFORMASI PENCAPAIAN DAN PEMANTAUAN HASIL BELAJAR MAHASISWA DI PERGURUAN TINGGI

Yang saya kerjakan untuk melengkapi sebagian persyaratakan menjadi Sarjana Komputer pada pendidikan sarjana Program Studi Sistem Informasi, Fakultas Teknik Universitas Kristen Duta Wacana, bukan merupakan tiruan atau duplikasi dari skripsi kesarjanaan di lingkungan Universitas Kristen Duta Wacana maupun Perguruan Tinggi atau instansi manapun, kecuali bagian yang sumber informasinya dicantumkan sebagaimana mestinya.

Jika dikemudian hari didapati bahwa hasil skripsi ini adalah hasil plagiasi atau tiruan dari skripsi lain, saya bersedia dikenai sanksi yakni pencabutan gelar kesarjanaan saya.

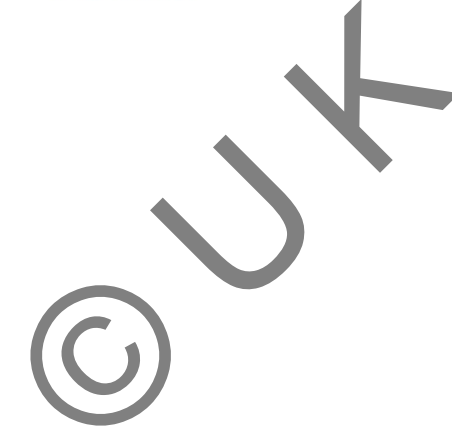

Yogyakarta, 11 Januari 2010

(Ricko Fernando Susanto)

23 07 0213

ΪÎ

#### **SKRIPSI**

## SISTEM INFORMASI PENCAPAIAN DAN PEMANTAUAN **HASIL BELAJAR MAHASISWA** DI PERGURUAN TINGI

Oleh: Ricko Fernando Susanto / 23 07 0213

Dipertahankan di depan Dewan Penguji Tugas Akhir/Skripsi Program Studi Sistem Informasi Fakultas Teknik Universitas Kristen Duta Wacana - Yogyakarta Dan dinyatakan diterima untuk memenuhi salah satu Syarat guna memperoleh gelar Sarjana Komputer pada tanggal 14 Januari 2011

> ogyakarta, 18 - JANUARI - 2011 ahkan, **Menges**

Dewan Penguji:

1. Yetli Oslan, S.Kom., M.T. 2. Erick Kurniawan, S.Kom., M.Kom., 3. Katon Wijana, S.Kom, M.T.

Jekan, Drs. Wimmie Handiwidjojo, MIT

Ketua Program Studi,

Yetli Oslan, S.Kom., M.T.

#### **HALAMAN PERSETUJUAN**

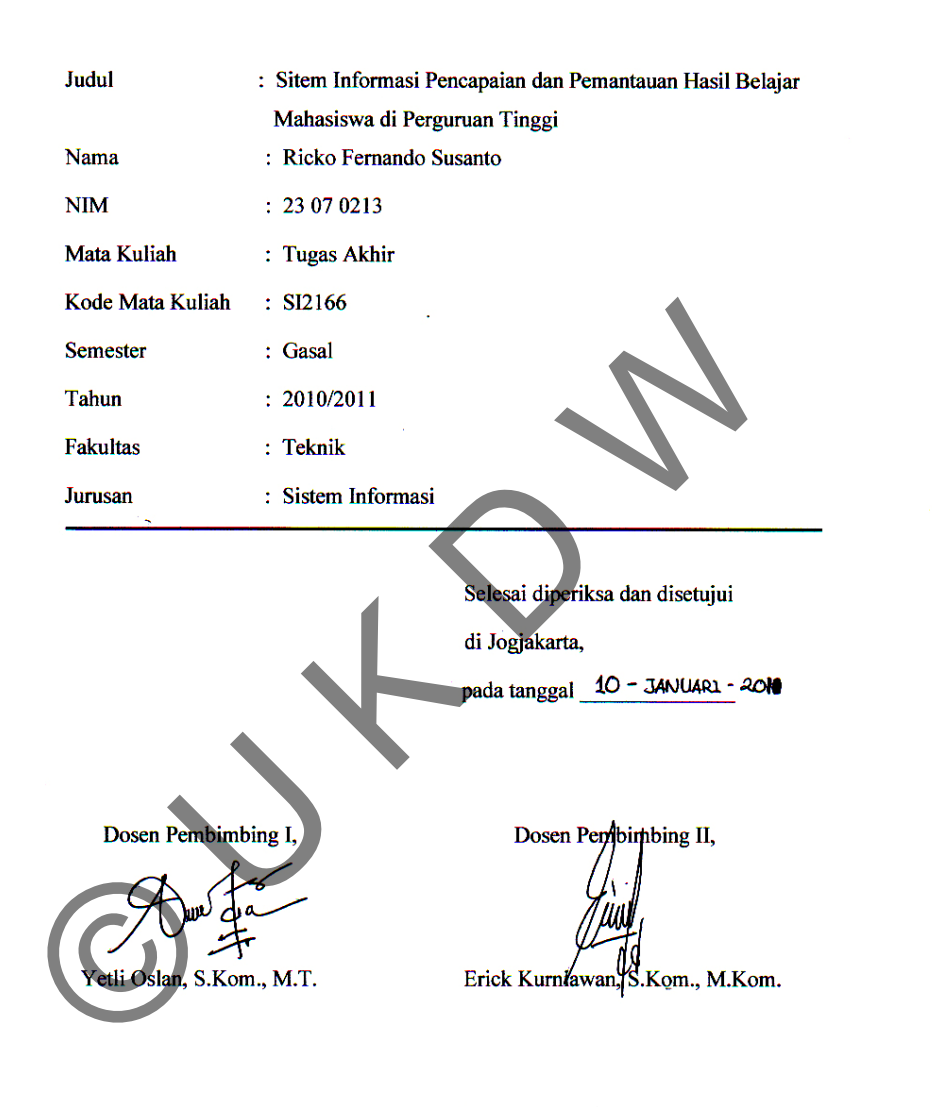

 $\dot{N}$ 

#### **INTISARI**

## **Sistem Infromasi Pencapaian dan Pemantauan Hasil Belajar Mahasiswa di Perguruan Tinggi**

Pada sebuah badan pendidikan yang dalam kasus ini adalah Universitas, nilai dari tugas atau ujian merupakan salah satu tolok ukur kemampuan peserta didik dalam menerima materi yang diajarkan oleh pengajar. Salah satu bentuk penyajian distribusi nilai peserta dalam suatu kelas yang dapat menggambarkan kondisi kelas tersebut dari sudut pandang nilai tugas dan ujian adalah kurva distribusi normal.

Pada penelitian ini akan dibangun sistem informasi yang dapat mengorganisasikan nilai untuk tiap kelas secara fleksibel. Nilai tersebut akan diolah sehingga menjadi informasi berupa kurva distribusi normal yang dapat menunjukan kondisi nilai sebuah kelas dengan lebih atraktif dan menjelaskan dirinya sendiri.

Kurva distribusi normal yang dihasilkan masih mempunyai kelemahan yaitu bentuk kurva yang statis, sehingga kurang dapat menggambarkan dengan jelas kecuraman distribusi nilai dari sebuah kelas. Ordinat yang terdapat di kurva pun masih terdapat bias sehingga dilakukan penyesuaian dari nilai peserta dengan nilai di kurva. Diharapkan pada pengemabangan penelitian ini selanjutnya bentuk kurva pun dapat dinamis dan ordinat titik kurva pun dapat menjadi lebih tepat. Pada penelitian ini akan dibangun sistem informas<br>ganisasikan nilai untuk tiap kelas secara Heksibel. Nila<br>sehingga menjadi informasi berupa kurva distribusi norukan kondisi nilai sebuah kelas dengan lebih atraktif di<br>send

#### **UCAPAN TERIMA KASIH**

Pertama-tama penulis panjatkan puji syukur ke hadirat Tuhan Yang Maha Esa karena atas berkat dan rahmat-Nya akhirnya penulis dapat menyelesaikan laporan Tugas Akhir ini dengan sebaik-baiknya. Tanpa bantuan-Nya tidak mungkin penelitian ini dapat berjalan dan selesai dengan baik seperti ini.

Laporan ini disusun sebagai bentuk pertanggungjawaban penulis terhadap penelitian yang telah dilakukan selama satu semester. Sekaligus sebagai syarat untuk memperoleh gelar kesarjanaan strata satu.

Penulis menyadari bahwa laporan dan penelitian ini tidak terlepas dari bantuan berbagai pihak. Oleh karena itu, penulis mengucapkan terima kasih kepada:

- 1. **Ibu Yetli Oslan, S.Kom., M.T** selaku Dosen Pembimbing I yang memberi penulis arahan, koreksi, dukungan dan dengan sabar menghadapi penulis. Penulis sadar Tugas Akhir ini tidak akan dapat terjadi kalau bukan merupakan bantuan dari Ibu, juga kepada
- 2. **Bpk. Erick Kurniawan, S.Kom., M.Kom.** selalu dosen Pembimbing II yang telah mendampingi penulis di Kerja Praktik dan Tugas Akhir ini. Terima kasih atas bantuan dan ide-ide dan arahan yang Bapak berikan demi perkembangan penulis. emperoleh gelar kesarjanaan strata satu.<br>
Penulis menyadari bahwa laporan dan penelitian ini jida<br>
berbagai pihak. Oleh karena itu, penulis mengucapka<br>
1. Ibu Yetli Oslan, S.Kom., M.T. selaku Dosen Pem<br>
memberi penulis ara
- 3. Keluarga tercinta, Papa, Mama, Koko dan Kuku yang walaupun terkadang terlalu cerewet namun selalu memberi dukungan , perhatian kepada penulis dan nyaman di kala penulis sedang tertekan semasa penelitian ini dikerjakan.
- 4. Devina yang selalu sabar, lembut dan pengertian menghadapi penulis terkadang menjengkelkan semasa pengerjaan penelitian ini.
- 5. Teman-teman SI'07 : Liza, Teddy, Bong, Ricky dan teman-teman lainnya yang selalu membantu penulis menjadi teman yang baik bagi penulis.
- 6. Teman-teman kos MB 27 : Ko Moris, Ko Jacob, Yohan, Alung, Afu, Pau-pau, Frans, Om, Edi, Eno, Sandi, Yohanes, David, Wening dan Eka yang selama ini selalu memberi kesegaran kepada penulis di kala suntuk mengerjakan tugas akhir ini.
- 7. Dosen-dosen SI, Pak Harianto Kristanto, Pak Katon Wijana, Bu Umi Proboyekti, Pak Djoni, Pak Budi Sutedjo, Pak Edi Hartono, Pak Purwana Widada, dan tim asisten yang telah membimbing dan terus memberikan pengetahuan kepada penulis untuk akhirnya dapat melakukan penelitian ini serta memberi kesan yang tidak akan dilupakan bagi penulis, dari saat penulis memulai studi di SI@UKDW sampai saat tulisan ini ditulis. Proboyekti, Pak Djoni, Pak Budi Sutedjo, Pak Budi<br>
Purwana Widada, dan tim asisten yang telah membir<br>
memberikan pengetahuan kepada penulis untuk<br>
melakukan penelitian ini serta memberi kesan ya<br>
dilupakan bagi penulis, da

Penulis sadar bahwa program dan laporan Tugas Akhir ini masih jauh dari sempurna. Maka dari itu penulis sangat mengharapkan kritik dan saran dari pembaca sehingga penulis dapat mengembangkan diri dan menghasilkan karya yang lebih baik di masa mendatang.

Akhir kata penulis meminta maaf jika ada kesalahan yang penulis lakukan semasa penerjaan program ataupun laporan Tugas Akhir ini. Semoga penelitian pada Tugas Akhir karya penulis ini dapat bermanfaat bagi kita semua.

Yogyakarta, 10 Januari 2011

Ricko Fernando Susanto

## Daftar isi

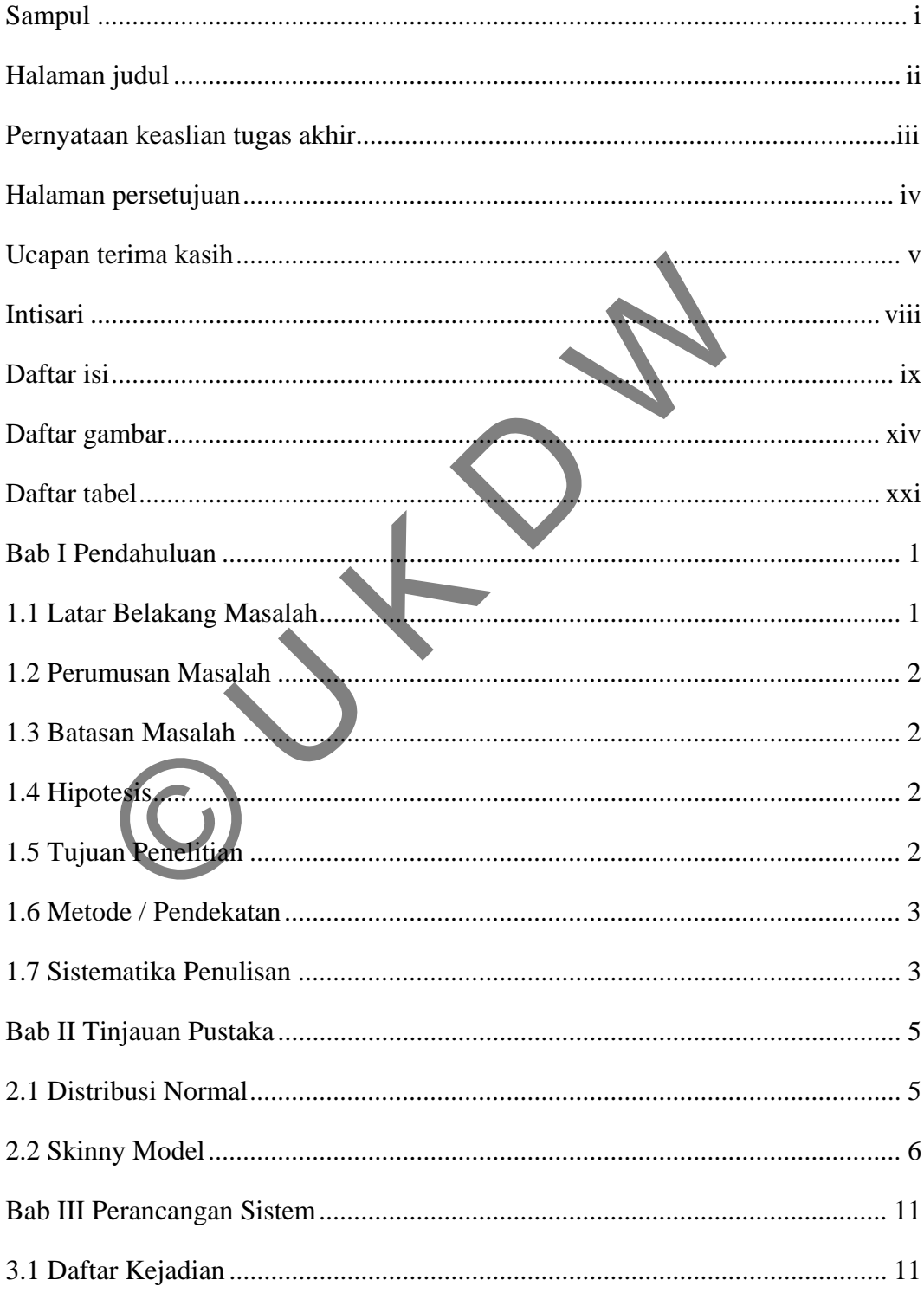

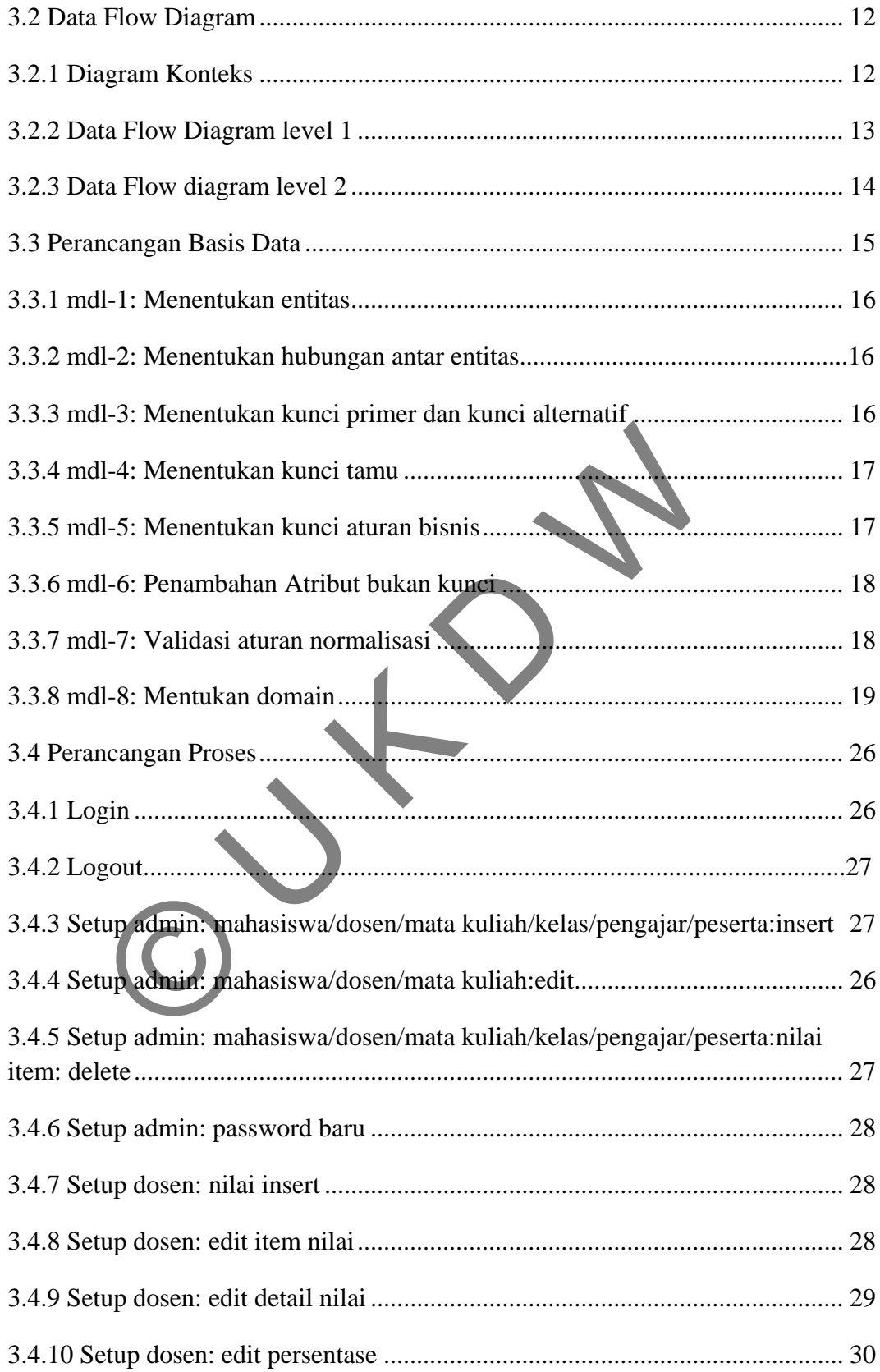

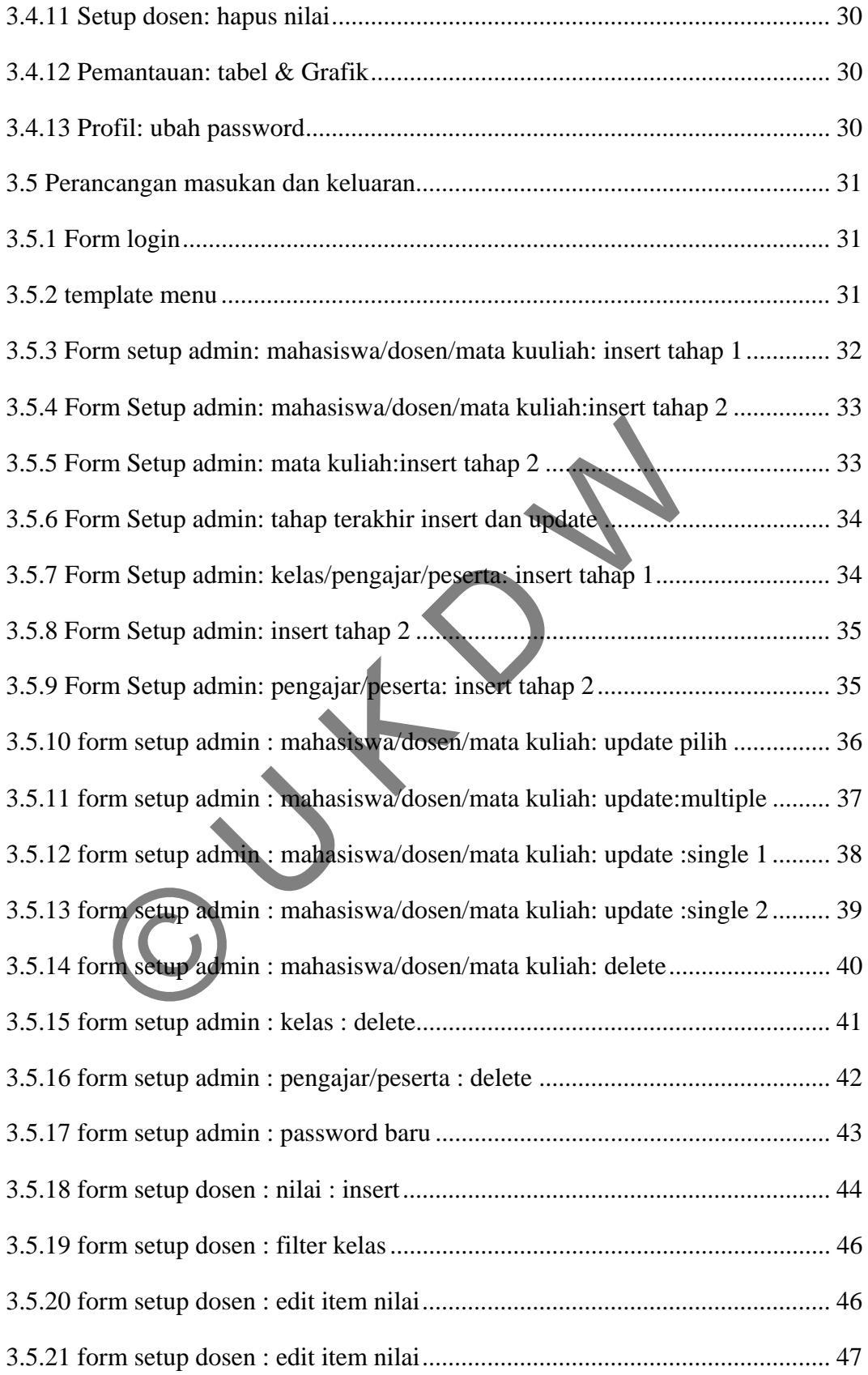

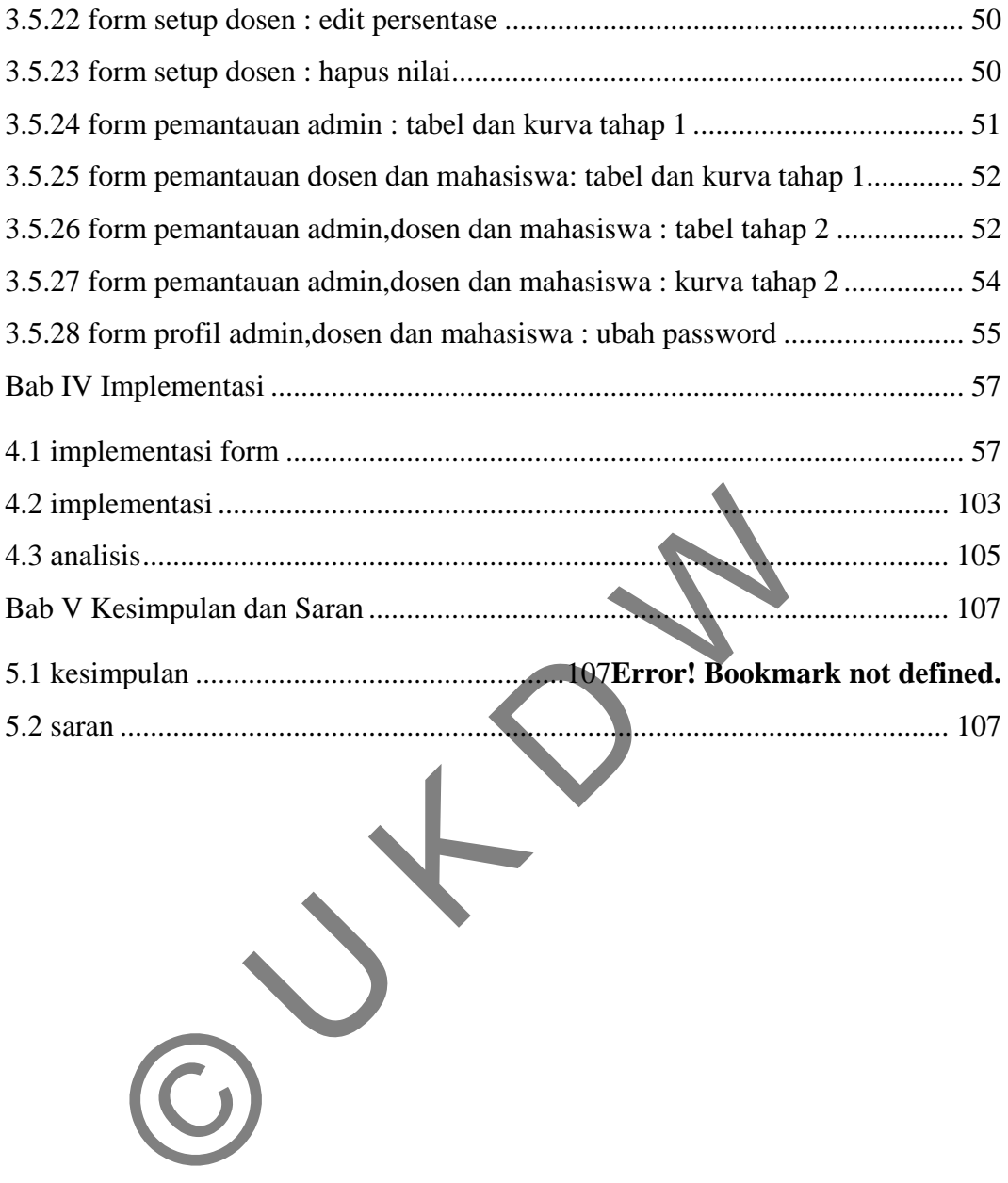

## **DAFTAR GAMBAR**

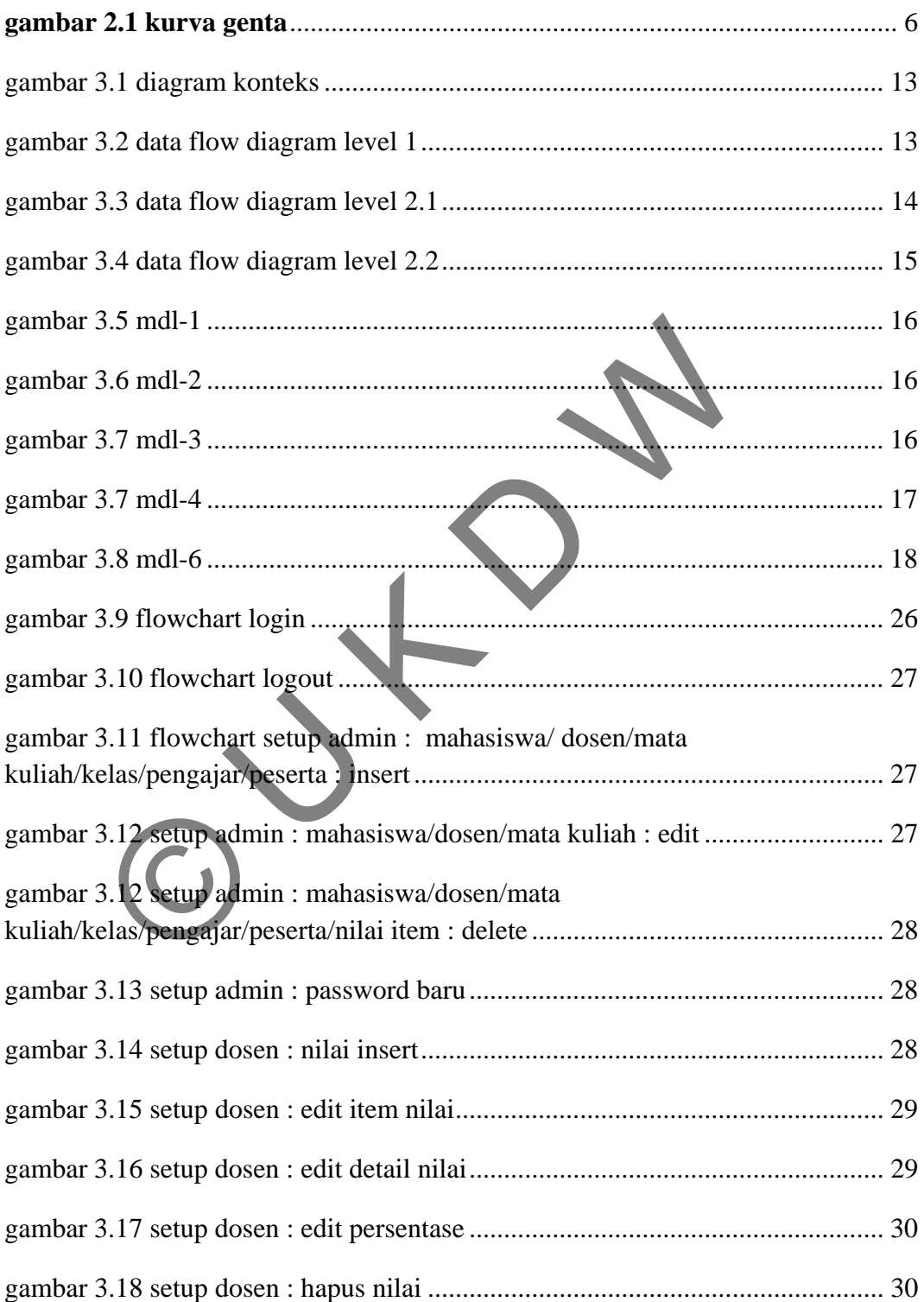

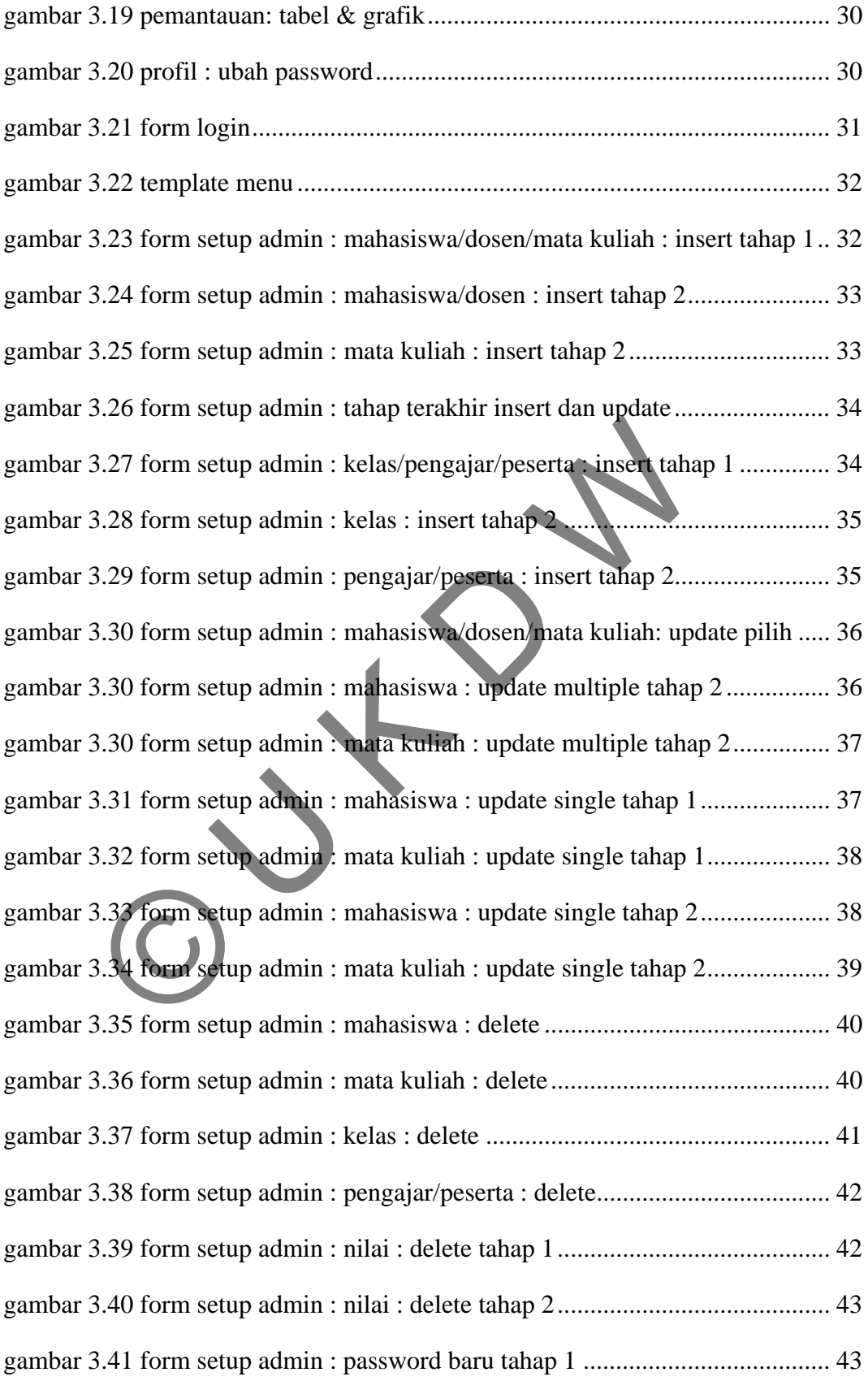

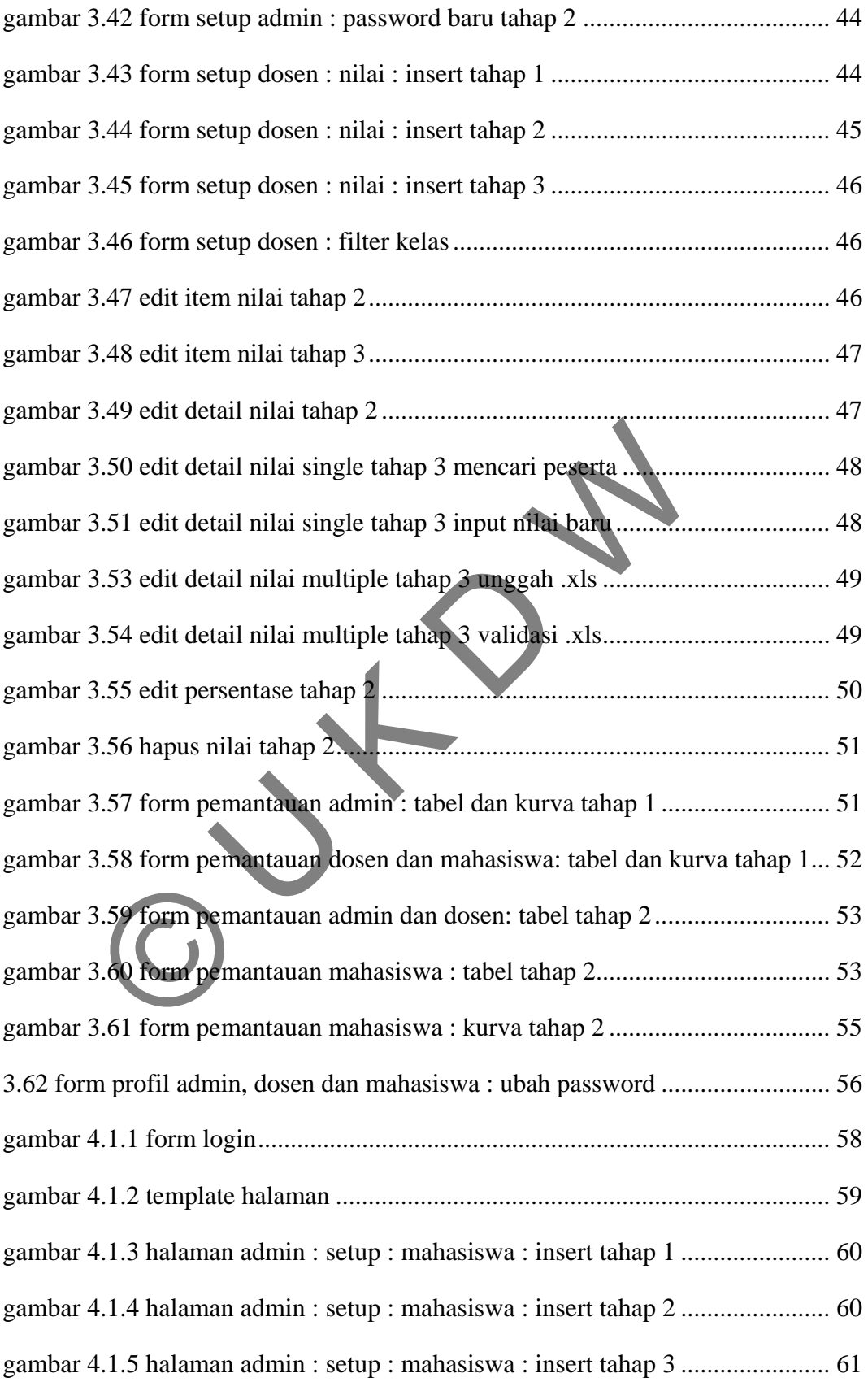

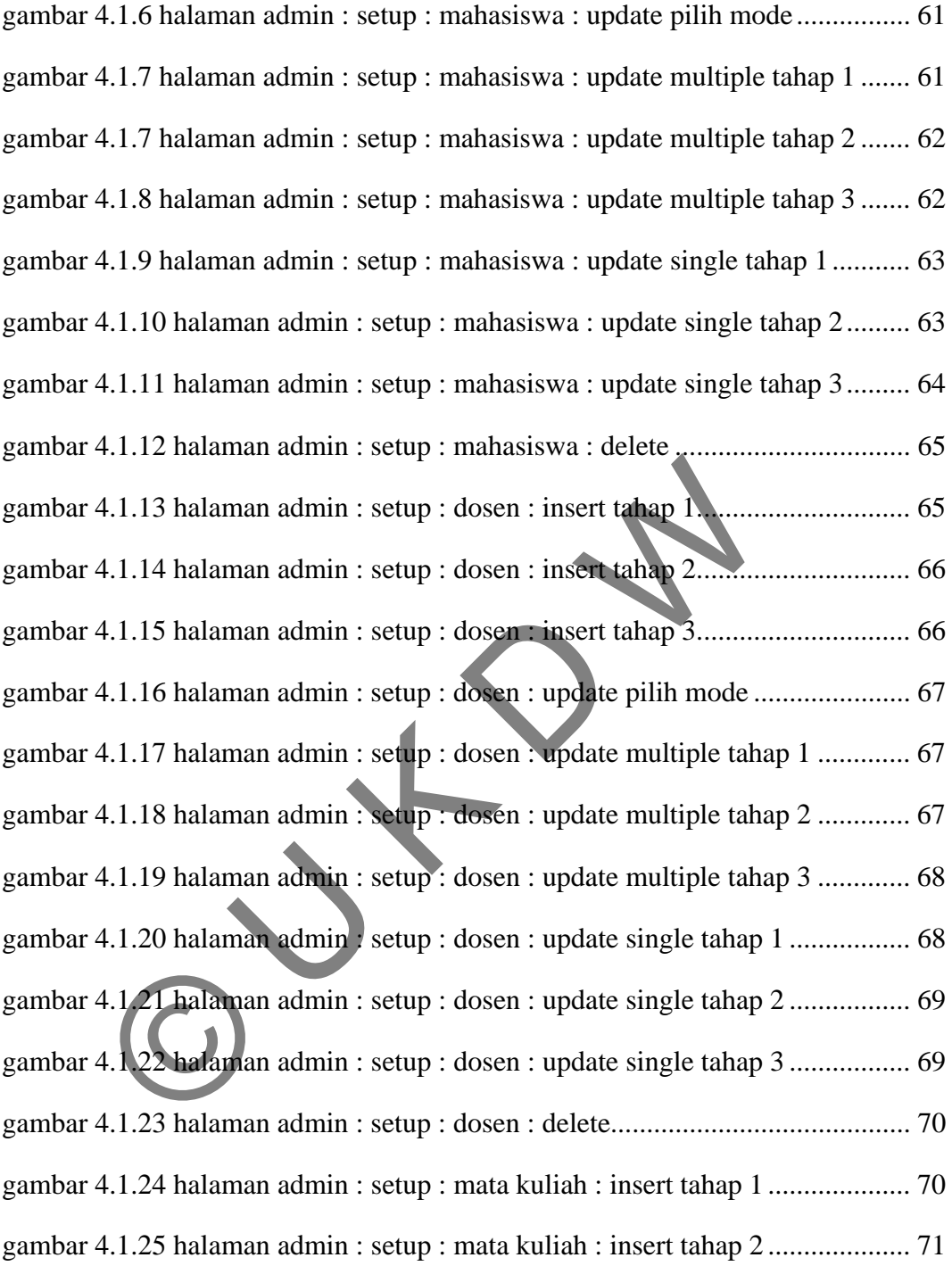

gambar 4.1.26 halaman admin : setup : mata kuliah : insert tahap 3 .................... 71 gambar 4.1.27 halaman admin : setup : mata kuliah : update pilih mode ............. 72 gambar 4.1.28 halaman admin : setup : mata kuliah : update multiple tahap 1 .... 72

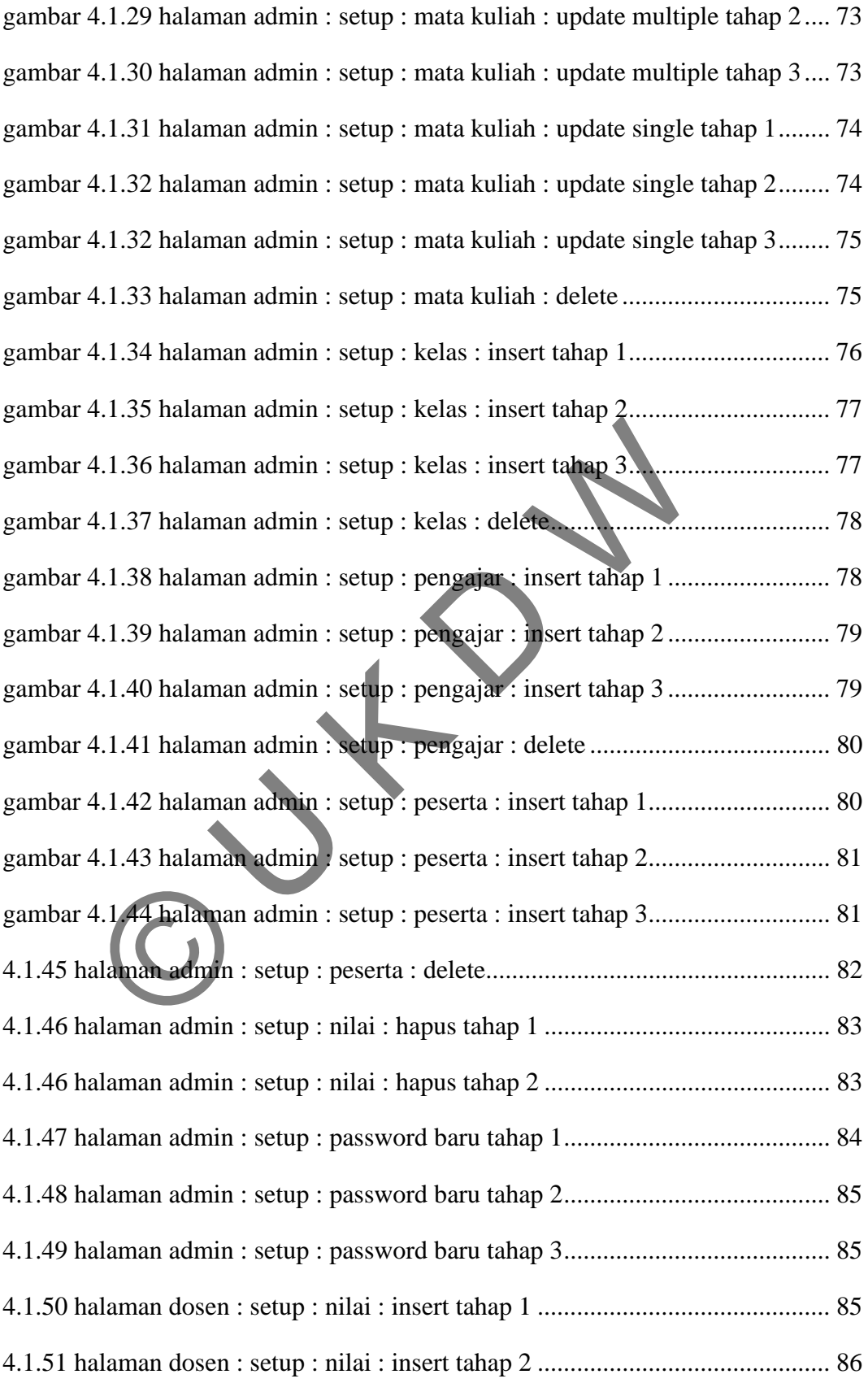

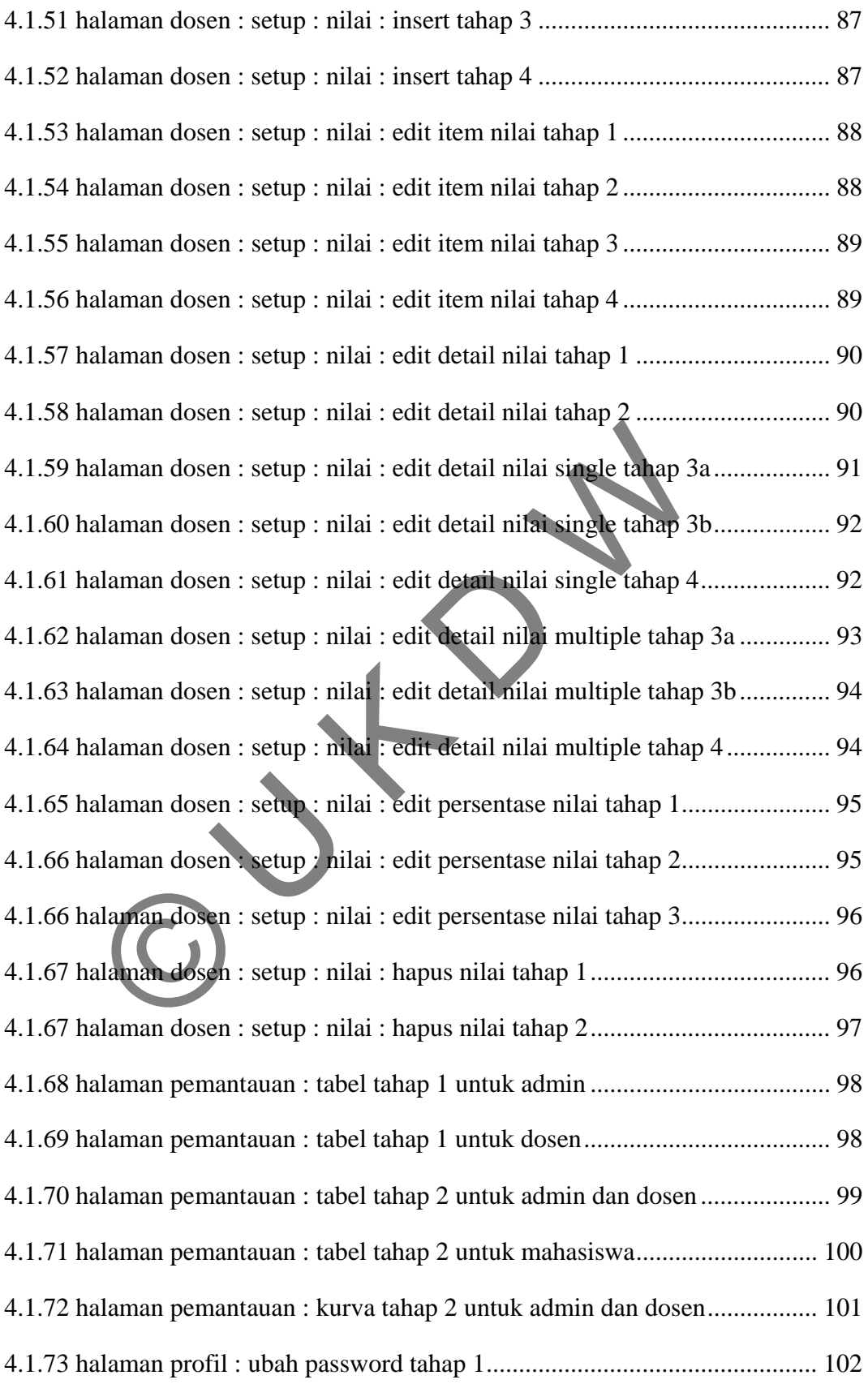

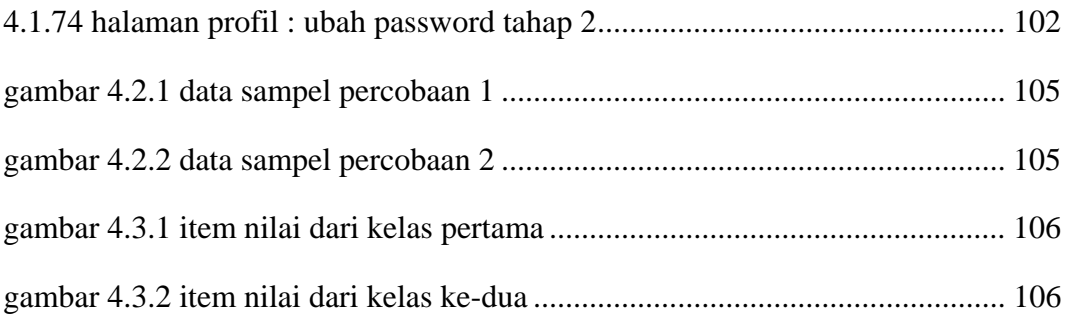

OUTON

## **DAFTAR TABEL**

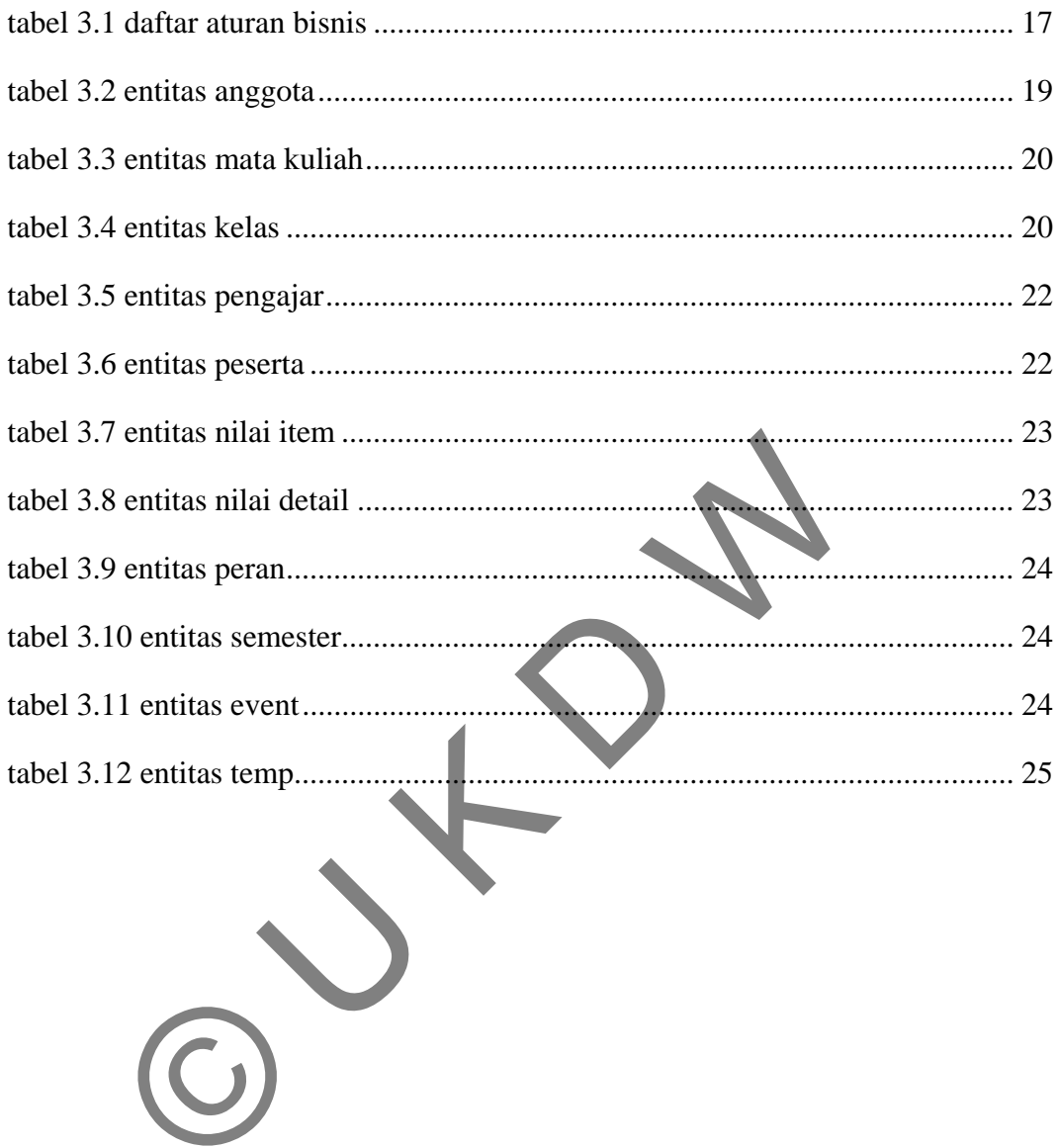

#### **BAB I**

#### **PENDAHULUAN**

#### **1.1 Latar Belakang Masalah**

Pada sebuah badan pendidikan yang dalam kasus ini adalah Universitas, nilai dari tugas atau ujian merupakan salah satu tolok ukur kemampuan peserta didik dalam menerima materi yang diajarkan oleh pengajar. Tidak hanya untuk pengajar namun peserta juga sepatutnya diberikan kesempatan untuk dapat mengetahui secara transparan dan *real time* nilai yang didapatnya. Salah satu bentuk penyajian distribusi nilai peserta dalam suatu kelas yang dapat menggambarkan kondisi kelas tersebut dari sudut pandang nilai tugas dan ujian adalah kurva distribusi normal. Badan pendahan yang dalam kasas ini adalah entrel<br>na materi yang diajarkan oleh pengajar. Tidak hanya antu<br>juga sepatutnya diberikan kesempatan untuk dapat menget<br>real time nilai yang didapatnya. Salah satu bentuk penyajia

Nilai yang diberikan oleh tiap pengajar sangatlah bervariasi baik dari jumlah dan bobot-nya. Setiap kelas pun mempunyai jumlah peserta yang sangat variatif bisa mulai dari 20 sampai dengan 60 untuk kasus pada Universitas Kristen Duta Wacana (UKDW). Mengingat variasi tersebut maka jika dibuat dalam teknik desain basis data *fat model* maka akan menyebabkan terjadinya matriks jarang yang menyebabkan media penyimpanan yang terbuang sia-sia dan tidak fleksibel.

Berangkat dari permasalahan di atas, dalam penelitian ini akan dikembangkan sistem informasi berbasis web yang dapat menyajikan informasi kondisi nilai dari suatu kelas terhadap pengajar atau peserta sesuai dengan hak akses-nya. Sistem tersebut diharuskan mampu untuk meng-organisasi-kan nilai secara detail untuk tiap *item* secara fleksibel dengan menggunakan *skinny model* sehingga dapat mengakomodasi setiap variasi kelas dan nilai dengan fleksibel. Serta sistem ini nantinya akan memberikan gambaran kondisi nilai dari sebuah kelas dalam bentuk kurva distribusi normal.

#### **1.2 Perumusan Masalah**

Bagaimana mengolah pengajar, peserta dan nilai untuk tiap kelas yang sangat bervariasi dengan fleksibel dengan menggunakan *skinny model* menjadi informasi yang lebih berguna dan mudah diterima dalam bentuk kurva distribusi normal.

#### **1.3 Batasan Masalah**

Batasan-batasan masalah dalam penelitian ini adalah sbb :

- a. Data yang digunakan hanyalah mahasiswa Sistem Informasi UKDW dengan nilai yang berupa *sample*.
- b. Mengolah nilai dan hanya memberikan nilai akhir dalam bentuk numerik berdasarkan presentase yang telah diberikan oleh pengajar.
- c. Memberikan *output* dalam bentuk kurva distribusi normal dan tabel.

#### **1.4 Hipotesis**

Penggambaran nilai dalam kurva distribusi normal dapat memberikan gambaran yang akurat kondisi kelas sesuai dengan *item* nilai dan persentase yang dipilih oleh pengajar dengan memberikan fleksibilitas sudut pandang sesuai dengan *item* nilai mana saja yang ingin dilihat oleh admin, pengajar atau peserta. Esisalah<br>
Tandaran masalah dalam penelitian ini adalah solaran penelitian dalam selasah penerberan dalam selasarkan penerberan selah diberikan milai akhir dalam bentudasarkan presentase yang telah diberikan oleh pengajar.<br>

#### **1.5 Tujuan Penelitian**

Tujuan penelitian dari penelitian ini adalah sbb :

a. Sebagai salah satu syarat memperoleh gelar S1

- b. Memberikan gambaran kondisi nilai kelas dalam bentuk kurva distribusi normal dan tidak menghitung atau menggambarkan probabilitas.
- c. Meng-akomodasi tiap pengajar yang mempunyai jumlah *item* nilai yang ber-variasi secara fleksibel dalam mengolah data.
- d. Menyediakan media yang dapat diakses oleh pengajar dan peserta untuk dapat mengetahui kondisi kelas ataupun dirinya sendiri untuk peserta untuk kelas terkait.

### **1.6 Metode / Pendekatan**

Metode / pendekatan yang digunakan dalam penelitian ini adalah :

a. Studi Kasus

Digunakan contoh pengolahan data untuk sistem akademik UKDW sebagai referensi desain basis data. Sedangkan untuk penggambaran kurva distribusi normal untuk nilai kelas digunakan kasus penggambaaran kurva distribusi normal untuk temperatur dalam seri waktu. Pendekatan<br>
2 / pendekatan yang digunakan dalam penelitran ini adalah :<br>
di Kasus<br>
Digunakan contoh pengolahan data untuk sistem akadem<br>
1 referensi desain basis data. Sedangkan untuk penggambar<br>
1 referensi desain basis d

b. Studi Pustaka

Sumber studi pustaka bersumber dari pustaka literatur maupun internet. Pustaka yang dipelajari adalah pustaka mengenai pengembangan web seperti programming PHP, Javascript, *database* dan *usability*.

#### **1.7 Sistematika Penulisan**

Sistematika penulisan yang akan digunakan adalah dengan membagi menjadi lima bab, yaitu :

#### **Bab I** : **PENDAHULUAN**

Merupakan bab pendahuluan yang berisi uraian latar belakang masalah, perumusan masalah, batasan masalah, hipotesis, tujuan penilitan, metode/pendekatan dan sistematika penulisan.

## **Bab II** : **TINJAUAN PUSTAKA**

Menguraikan metode dan rumus yang akan digunakan dalam penelitian ini yaitu teori mengenai kurva Gauss dan *skinny model*.

#### **Bab III** : **PERANCANGAN SISTEM**

Menjelaskan mengenai contoh input, beserta gambaran sistem dan percanganan sistem.

### **Bab IV** : **IMPLEMENTASI DAN ANALISIS SISTEM**

Membahas impelementasi sistem dalam bentuk penjelasan alur dan algoritma program serta analisa terhadap sistem yang dibuat.

## **Bab V** : **KESIMPULAN DAN SARAN**

Merupakan bab penutup yang berisi kesimpulan dan saran atas hasil penelitian ini untuk pengembangan sistem ini pada masa mendatang. Menjelaskan mengenai contoh input, beserta gambaran<br>
percanganan sistem.<br>
T: IMPLEMENTASI DAN ANALISIS SISTEM<br>
Membahas impelementasi sistem dalam bentuk penjelasa<br>
algoritma program serta analisa terhadap sistem yang dibl

#### **BAB V**

#### **KESIMPULAN DAN SARAN**

#### **5.1 Kesimpulan**

Dari penelitian ini, maka dapat disimpulkan sebagai berikut :

- 1. Ordinat titik pembentuk kurva tidak terlalu tepat dengan nilai peserta yang diwakili oleh titik tersebut.
- 2. Bentuk kurva Gauss yang tidak dinamis kurang menggambarkan kondisi kelas.
- 3. Sistem dapat mengolah nilai dengan baik dan fleksibel terhadap tipe pengajar yang mempunyai item nilai sedikit ataupun banyak dan menampilkannya kepada dosen dan mahasiswa dengan informatif dalam bentuk kurva Gauss. ER EINE SIGNATIO UNIVERSITY OF THE SIGN OF THE SIGN OF THE SIGN OF THE SIGN OF THE SIGN OF THE SIGN OF THE SIGN OF THE SIGN OF THE SIGN OF THE SIGN OF THE SIGN OF THE SIGN OF THE SIGN OF THE SIGN OF THE SIGN OF THE SIGN OF

#### **5.2 Saran**

Sistem yang dibuat dapat dikembangkan lebih lanjut, oleh karena itu diperlukan saran yang dapat menjadi pertimbangan lebih lanjut, seperti :

- 1. Bentuk kurva dapat dibuat dinamis sesuai dengan standar deviasi-nya.
- 2. Sistem yang dibuat sekarang hanya mampu beroperasi di beberapa *browser* saja (Firefox 3.6+, Chrome), pada pengembangan selanjutnya diharapkan sistem yang selanjutnya dapat beroperasi di sebagian besar *browser* lainnya dan dapat berfungsi dengan baik walaupun dengan tanpa dukungan Javascript.

## **DAFTAR PUSTAKA**

Begg, Carolyn dan Connoly, Thomas. 2005. Database Systems A Practical Approach to Design, Implementation, and Management Fourth Edition. Essex. Perason Education Limited.

Greenspun, Phillip. Software Engineering for Internet Applications. Materi Kuliah. Cambridge. MIT. (http://philip.greenspun.com/seia/user-registration-and management diakses pada 17 Januari 2011) un, Phillip. Software Engineering for Internet Applications. Nambridge. MIT. (http://philip.greenspun.com/seia/user-regis<br>nanagement diakses pada 17 Januari 2011)<br>eve. 2000. Don't Make Me Think -- A Common Sense Appro<br>Jsab

Krug, Steve. 2000. Don't Make Me Think – A Common Sense Approach to Web Usability. Indiana: New Riders Publishing

Myer, Thomas. 2008. Professional Codeigniter. Indianapolis: Wiley Publishing Inc.

Upton, David. 2007. Codeigniter for Rapid PHP Application Development. Birmmingham : Packt Publishing